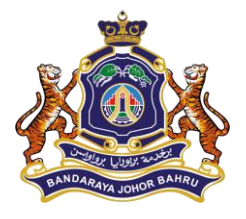

## **BAHAGIAN TEKNOLOGI MAKLUMAT JABATAN KHIDMAT PENGURUSAN MAJLIS BANDARAYA JOHOR BAHRU**

Tel: 07- 219 8068 / 219 8075 Emel : adminemel@mbjb.gov.my Laman Web : www.mbjb.gov.my

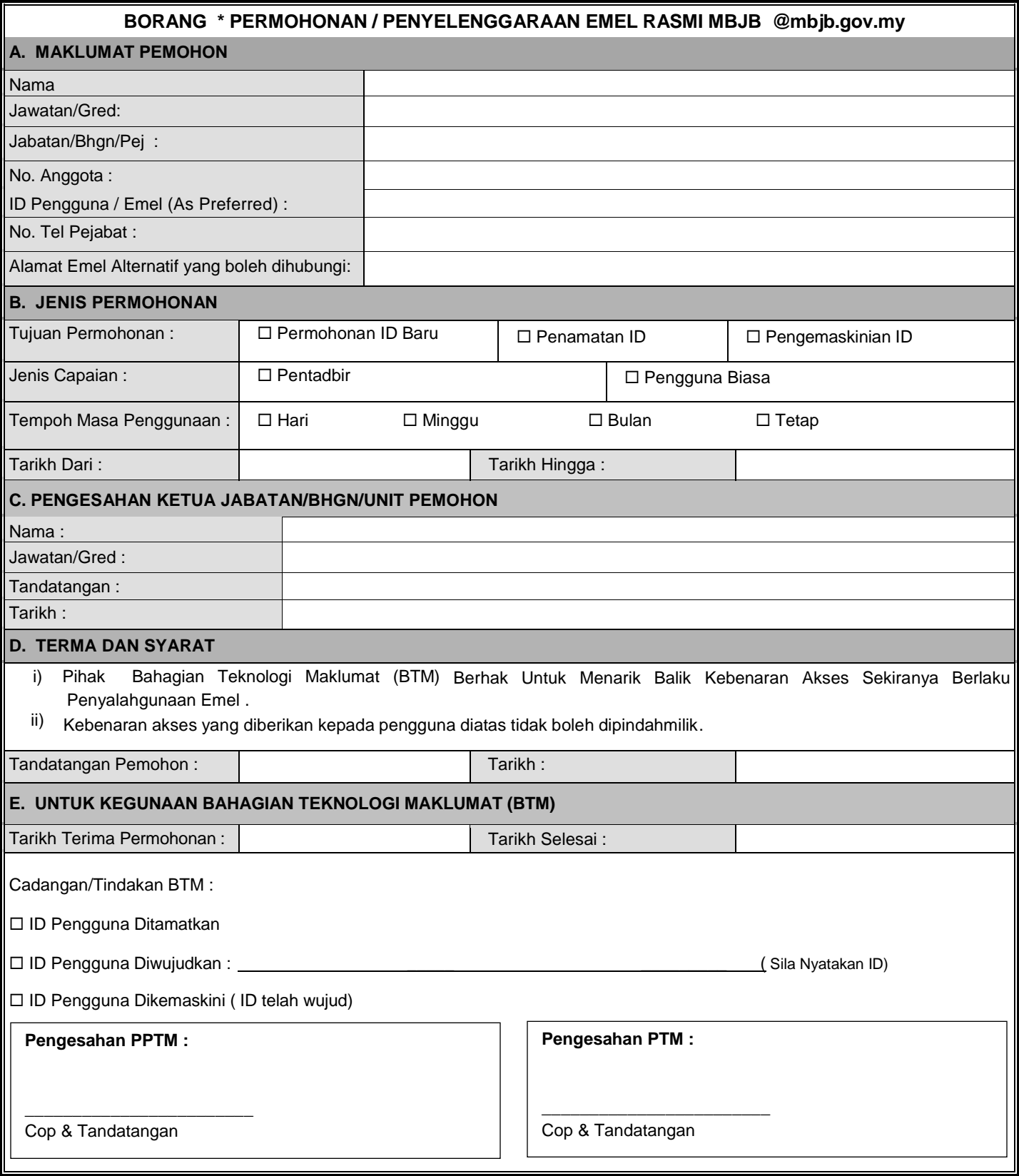

- Emel borang yang lengkap ke [adminemel@mbjb.gov.my](mailto:adminemel@mbjb.gov.my) atau hantar secara terus ke Bahagian Teknologi Maklumat, MBJB
- Borang Boleh Di Muat Turun Melalui Laman Web MBJB [www.mbjb.gov.my](http://www.mbjb.gov.my/) Menu Warga MBJB Pengurusan Rekod Borang Staf